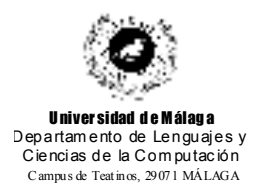

**Examen de Traductores, Intérpretes y Compiladores.** Convocatoria extraordinaria de febrero de 2001 3er Curso de I.T. Informática de Sistemas.

*Apellidos, Nombre: \_\_\_\_\_\_\_\_\_\_\_\_\_\_\_\_\_\_\_\_\_\_\_\_\_\_\_ Calificación: \_\_\_\_\_\_\_\_\_\_\_\_\_\_*

## **TEORÍA**

1.- Partiendo del enunciado de apartado práctico, proponer una gramática que reconozca cualquier programa válido.

2.- Dada la siguiente gramática:

ld -> d **;** | ld**,** d **;**  $d \rightarrow$  t lid  $t \rightarrow I$ | **R** | **D**  $t$   $\lceil$   $\rceil$  $($  t  $)$  $t()$ | **\*** t lid -> **ID**  $\parallel$  **lid , ID** 

construir manualmente el árbol sintáctico que reconoce la siguiente sentencia:

### **I [ ] ID ; \* ( \* R [ ] ) ( ) ID , ID , ID ;**

3.- El siguiente programa Lex no hace lo que se espera de él. Contiene 8 fallos que hay que corregir para que funcione. Indicar cuáles son.

Solución:

El orden de los literales está mal. El orden de la condición start está mal. Falta reconocer el "\*" sólo en el COMENT. Yytext<sup>[1]</sup> no tiene nada en ese momento. Las comillas simples no se utilizan para entrecomillar literales. La barra de la t y de la n está al revés. Yylex() es con una sola X.

El literal TRES no empieza en la columna 0.

```
%start COMENT
\frac{0}{0}%
[A-Z]^* {return ID}
\lceil \sqrt{t/n} \rceil \{ ; \}.* {return yytext[1];}
"(*" {BEGIN COMENT;}
<COMENT>[^\*]* {;}
\leqCOMENT>"*)" {BEGIN 0;}
'UNO' {return UNO;}
'DOS' {return DOS;}
 'TRES' {return TRES;}
\frac{0}{0}%
void main(){
       yylexx();
}
```
4.- Responder brevemente a las siguientes preguntas:

a) ¿Para que se utilizan los atributos en una compilación dirigida por sintaxis?

b) ¿Qué utilidad tienen los llamados "recolectores de basura"?

c) ¿Qué sentido tiene la utilización de registros de activación?

d) La fase de optimización, actúa sobre la salida de otra/s fase/s, ¿de cuáles? ¿Por qué?

# **PRÁCTICA**

Se pretende realizar la generación de código de tercetos para el lenguaje LISP (LISt Processing), para lo cual vamos a partir de un prototipo con las siguientres características:

- Cada sentencia va englobada entre paréntesis.
- La sentencia de asignación es de la forma (**SETQ** *ID expr*).
- Además de la asignación, se tiene una sentencia condicional, de la forma (**LOOP**
	- (**UNTIL** *cond*) *listaSentencias*), de manera que *listaSentencias* se ejecutan hasta que se cumpla la condición. Si la *condición* es verdad al principio, la *listaSentencias* no se ejecuta ninguna vez.
- Una condición aparece también entre paréntesis, y es de la forma (*opRelacional expr expr*), donde *opRelacional* es una palabra que indica si se quiere preguntar por > (mayor que), < (menor que), o 0 (igual que). Las palabras son, respectivamente,

#### **GREATERP**, **LESSP**, y **EQ**.

- Las expresiones más sencillas son las que vienen dadas directamente por un identificador o por un número.
- Las expresiones se pueden combinar mediante operadores aritméticos, que también se representan mediante palabras: **PLUS**, **DIFFERENCE**, **TIMES** y **QUOTIENT**, que representan respectivamente la suma, resta, producto y cociente entre otras dos expresiones. Este tipo de expresiones también ha de ir entre paréntesis.
- Las expresiones más complejas son las condicionales y que, de alguna forma, son parecidas a las sentencias CASE, aunque más sencillas de implementar. Una expresión condicional se coloca entre paréntesis, y está formada por la palabra clave **COND** seguida de una lista de pares de la forma (*condición expr*), de manera que la expresión representada por **COND** toma el valor de la *expr* asociada a la primera *condición* que sea verdadera. Ej. la expresión:

(**COND** ((**GREATERP** *X 11*) *7*) ((**EQ** *X 11*)(**PLUS** *Y 10*)) ((**LESSP** *X 11*) *7*) toma el valor *7* si *X* es mayor que *11*; toma el valor de *Y* más *10* si *X* vale *11*, y el valor *7* si *X* es menor que *11*. Si se cumple más de una condición, se asocia la expresión de la primera que se cumpla.

• Todas las variables son de tipo entero.

El código de tercetos que se desea generar tiene las características que se han visto en clase.

La figura **1** ilustra un ejemplo de programa de entrada, y la figura  $\alpha$  la salida asociada.

#### Se pide:

Construir los programas Lex y Yacc necesarios para solucionar el enunciado propuesto. Para ello se suministra la gramática necesaria.

```
(SETQ X 15)
(SETQ X (PLUS X 8))
(SETQ X (COND ((GREATERP X 20) 10) ((LESSP X 10) 20) ((EQ 1 1) 0)))
(SETQ Y 0)
(LOOP (UNTIL (EQ X 100))
       (SETQ X (PLUS X 1))(SETQ Y (TIMES Y X)))
(SETQ Z 0)
(SETQ X 1)
(LOOP (UNTIL (EQ X 200))
       (SETQ \ Y 1)(LOOP (UNTIL (EQ Y 200))
               (SETQ Z (COND ((LESSP X 50) (PLUS X (PLUS Y 1)))
                                       ((EQ X 50) (PLUS X Y))
                                       ((GREATERP X 50) (PLUS X (DIFFERENCE Y 1)))
                             )
               )
       )
)
```
**1**. Ejemplo de entrada

**2.** Resultado de salida:

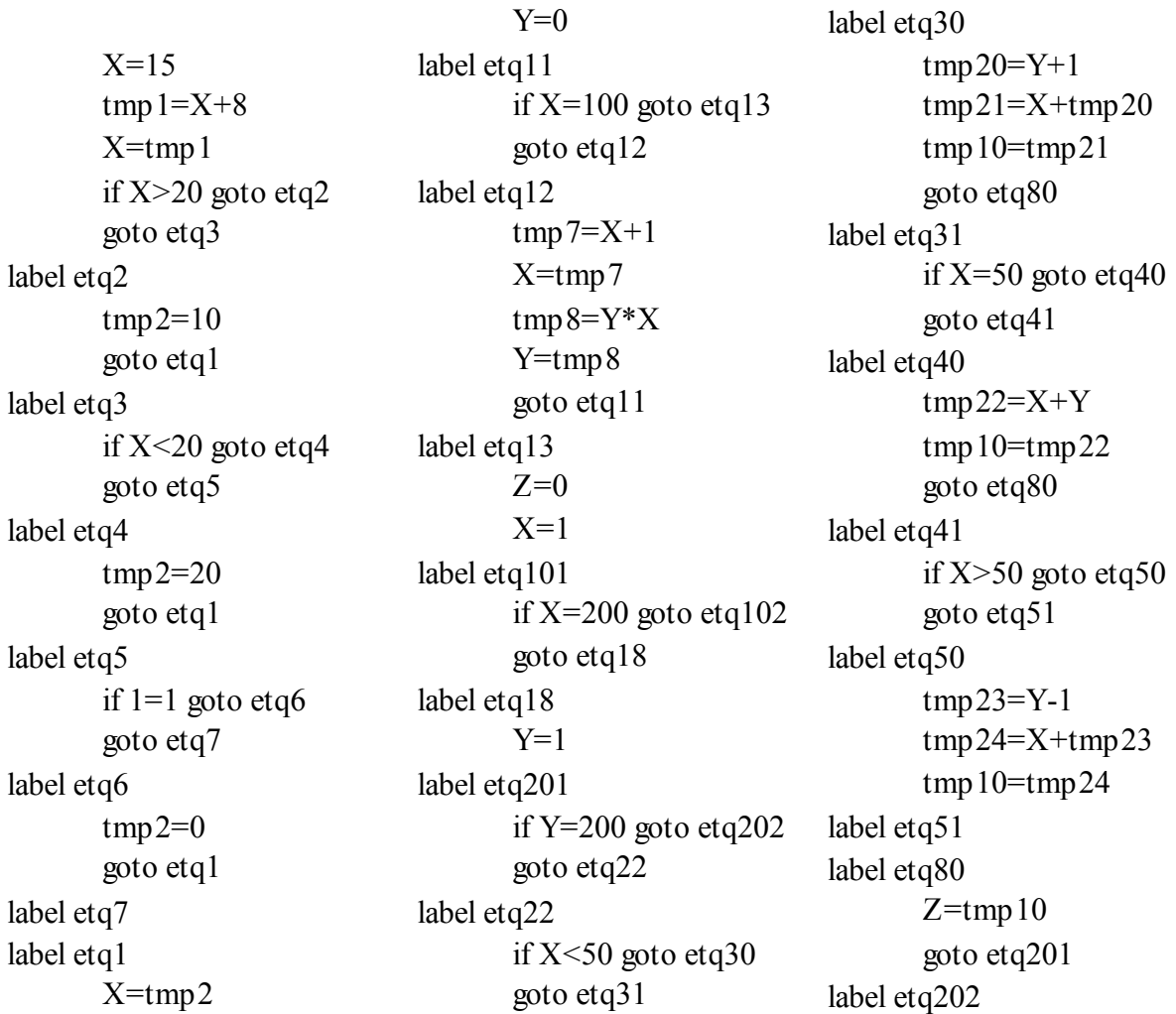

### La gramática necesaria es la siguiente:

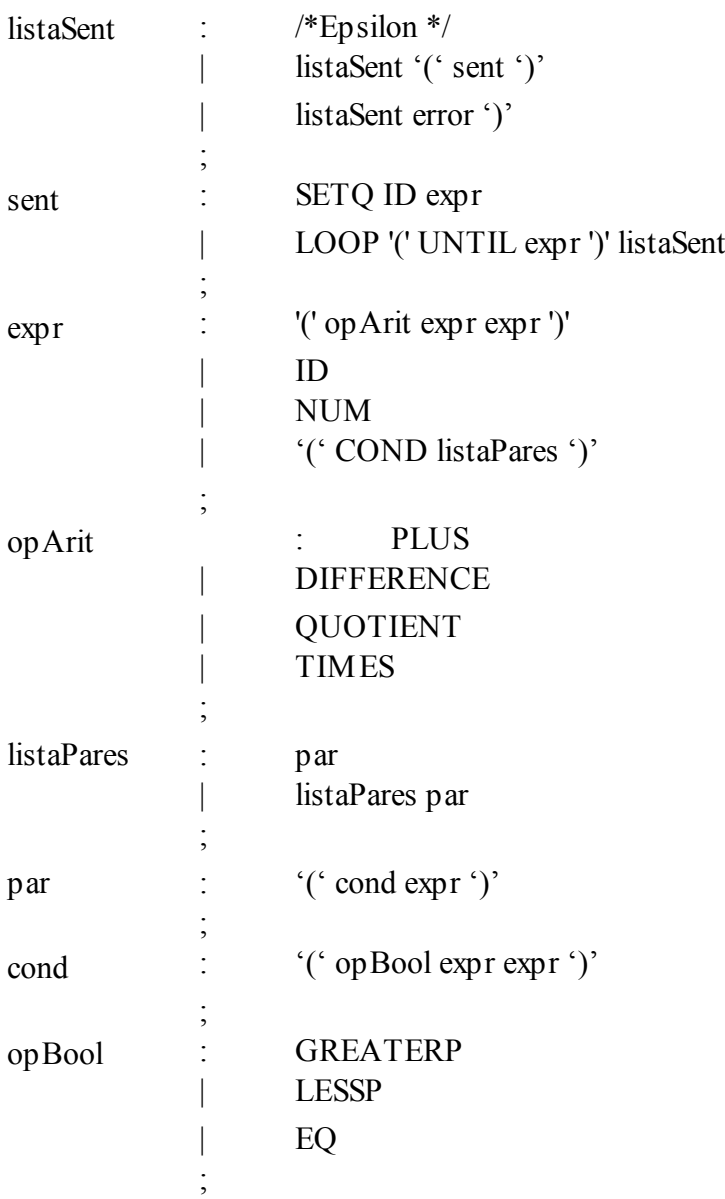